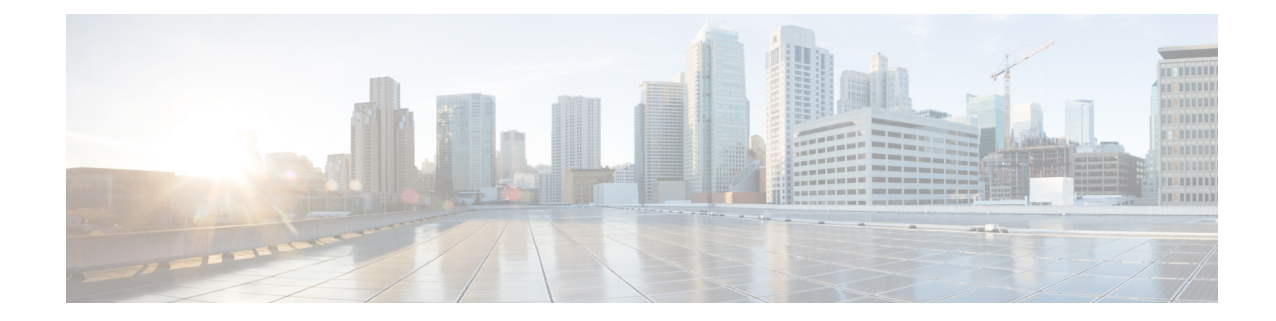

# **Out-Address Configuration Mode Commands**

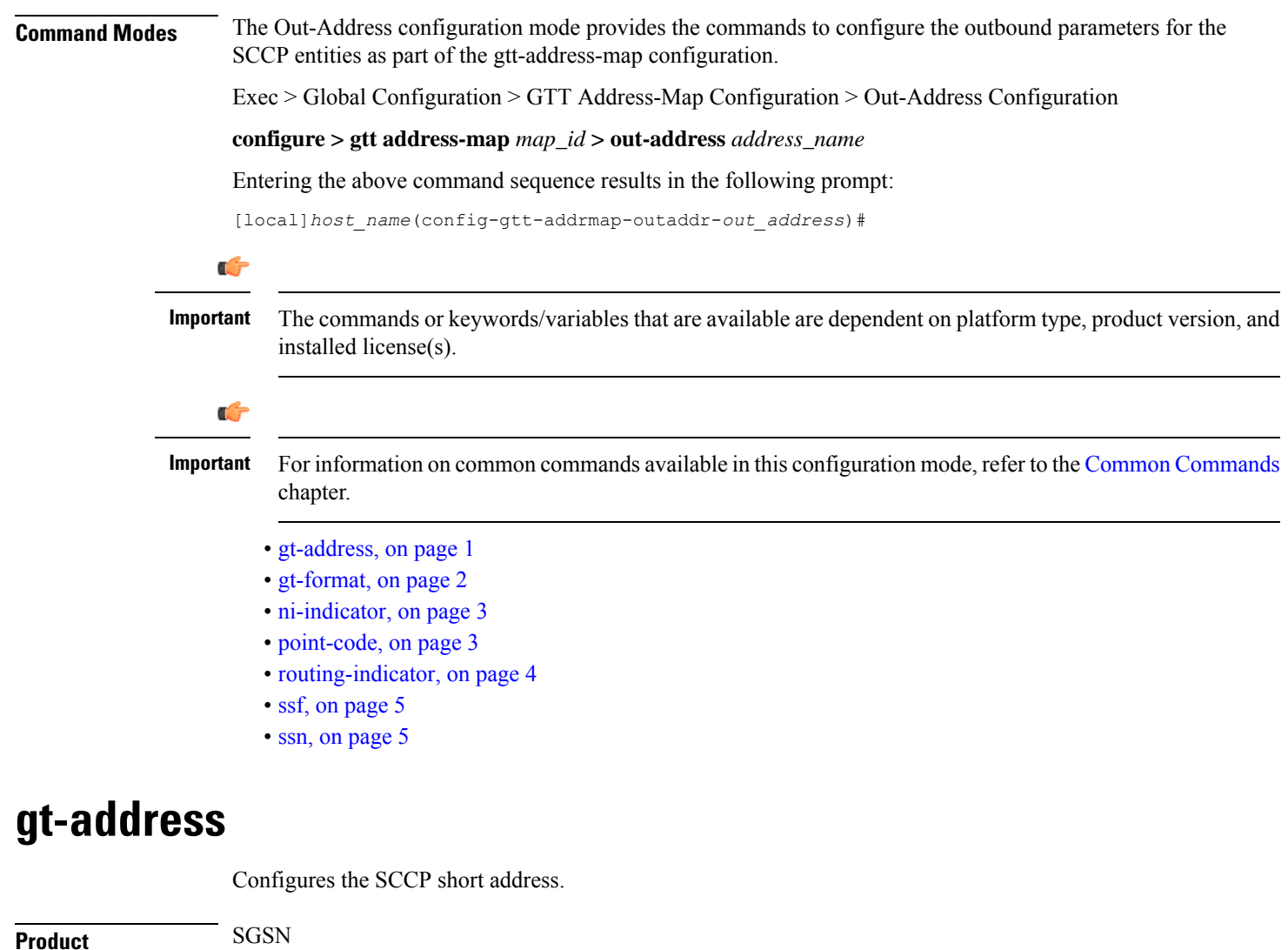

<span id="page-0-0"></span>**Privilege** Security Administrator, Administrator

**Command Modes** Exec > Global Configuration > GTT Address-Map Configuration > Out-Address Configuration

I

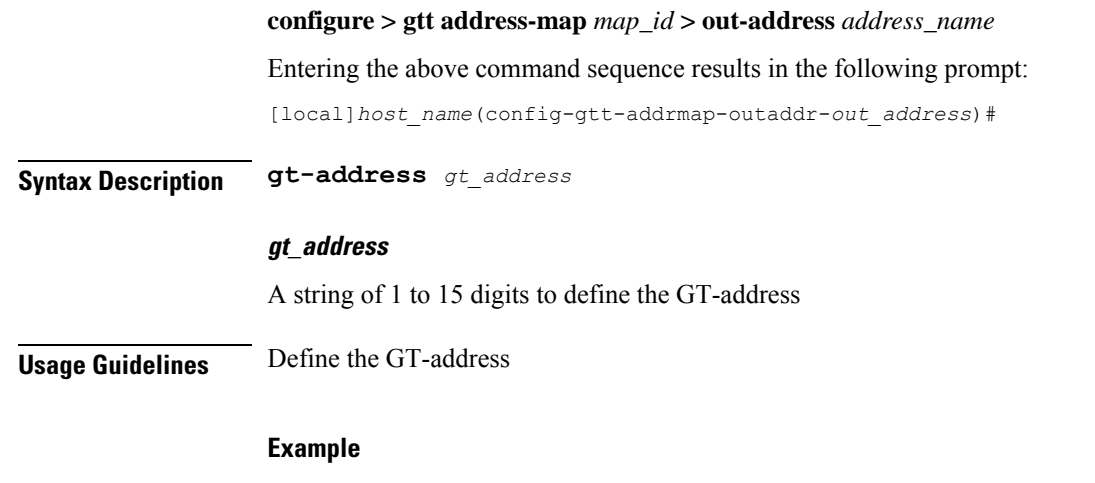

#### **gt-address** *010405525397*

## <span id="page-1-0"></span>**gt-format**

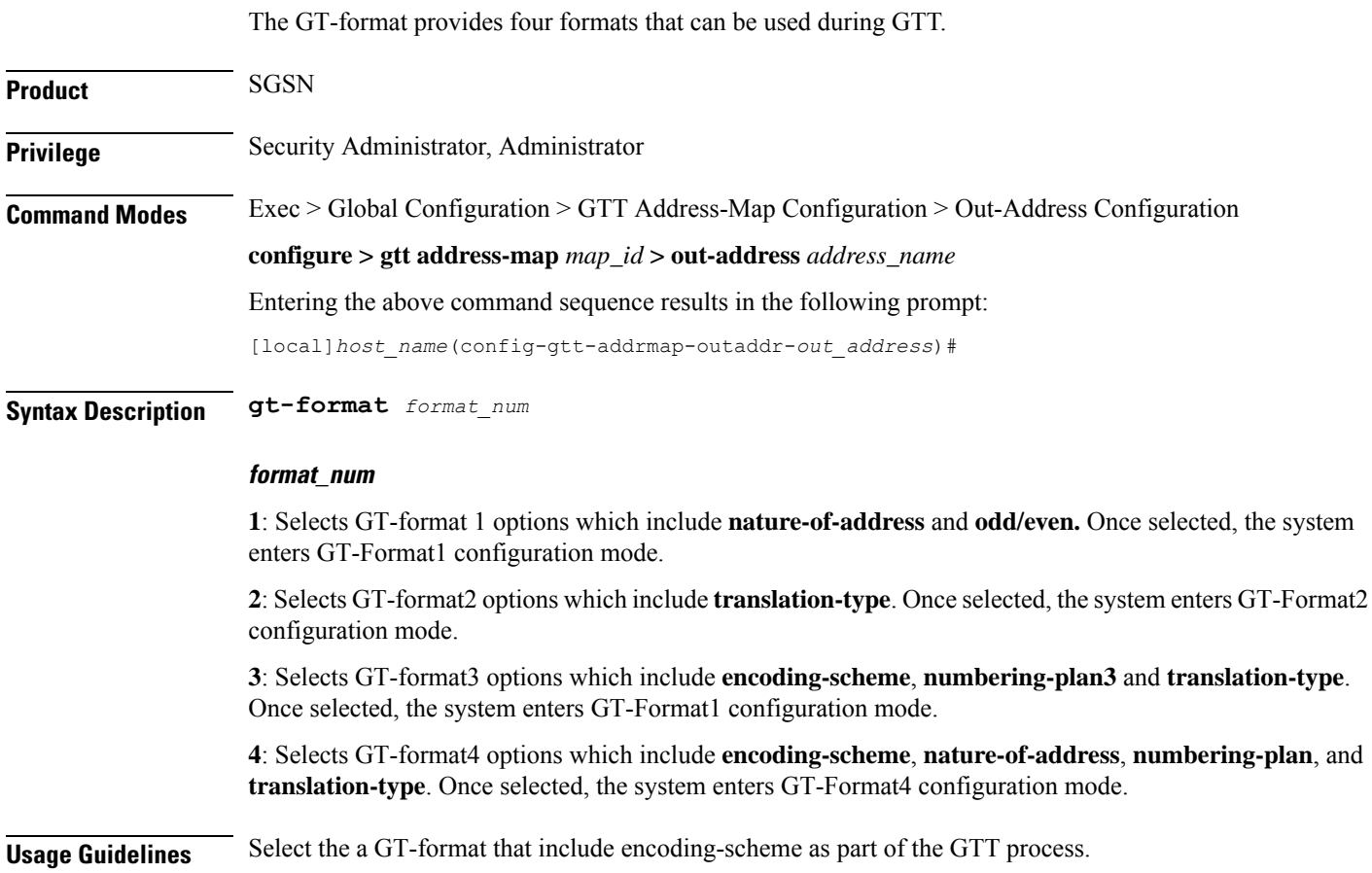

#### **Example**

**gt-format** *3*

## <span id="page-2-0"></span>**ni-indicator**

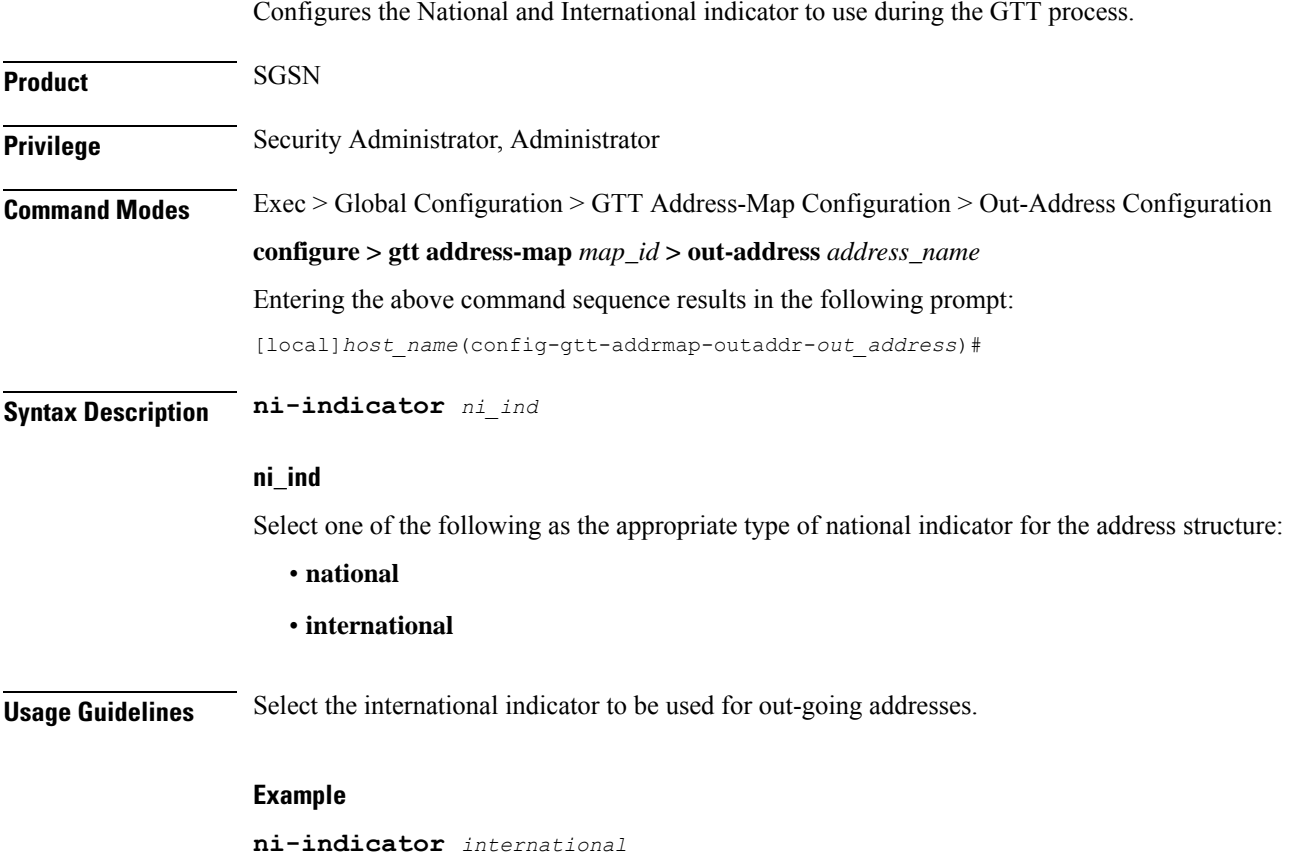

## <span id="page-2-1"></span>**point-code**

Selects and configures the SS7-type point code for use with the out-going address.

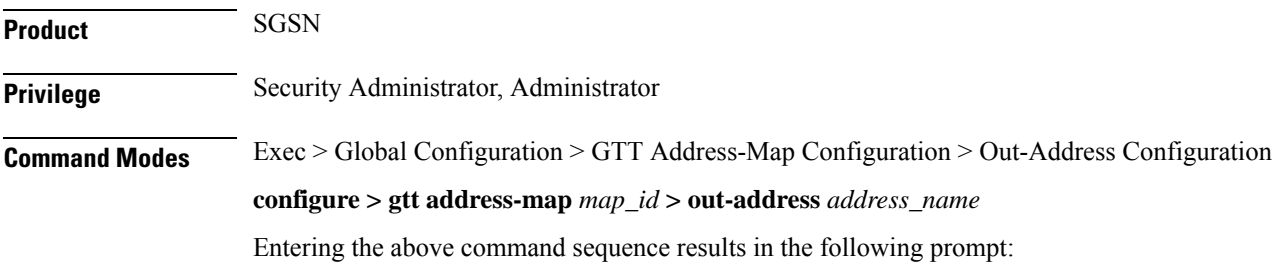

I

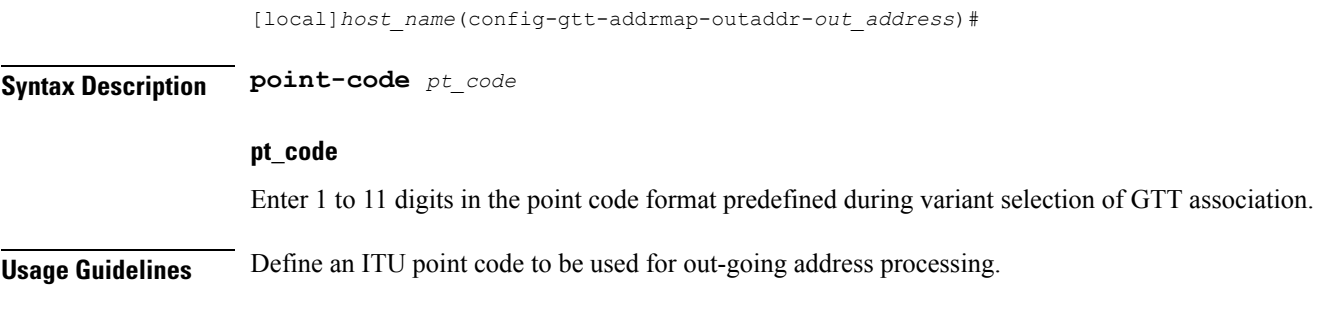

### **Example**

**point-code** *6.255.6*

## <span id="page-3-0"></span>**routing-indicator**

Selects the type of routing and the indicator to be included in the out-going message.

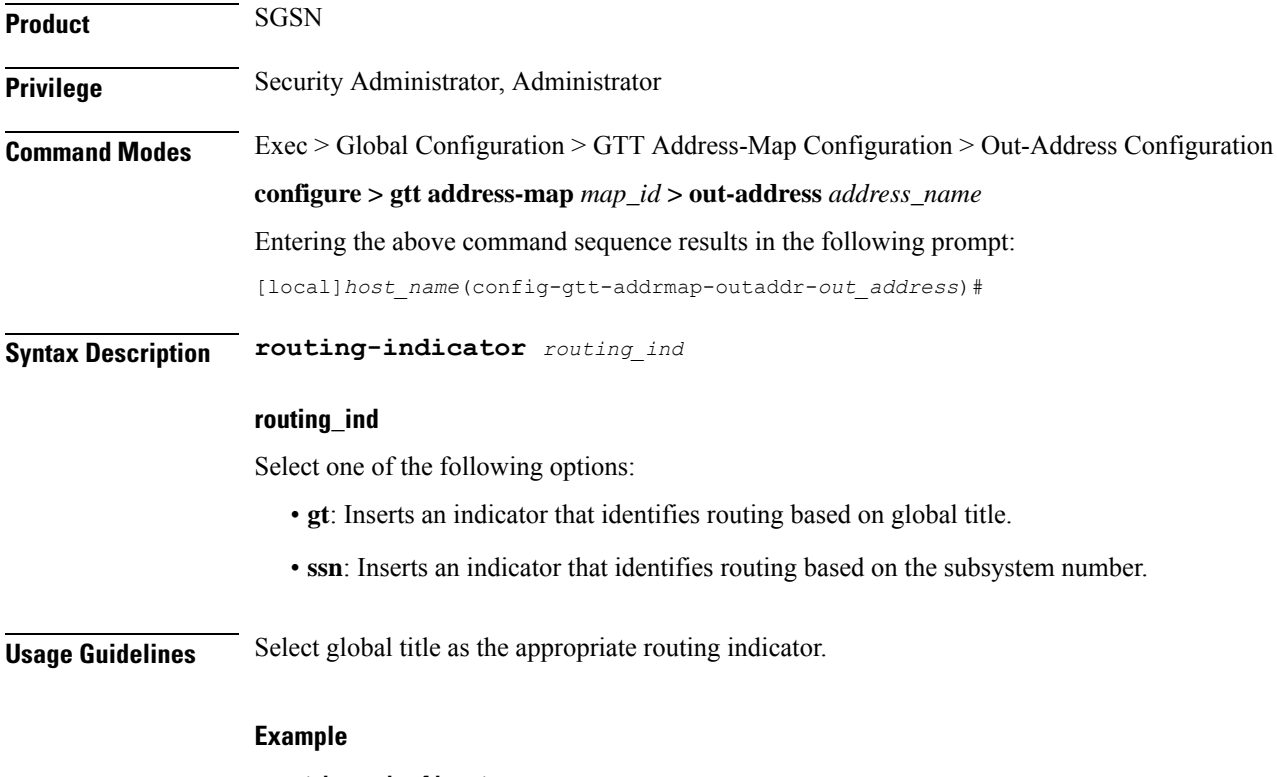

**routing-indicator** *gt*

## <span id="page-4-0"></span>**ssf**

 $\mathbf l$ 

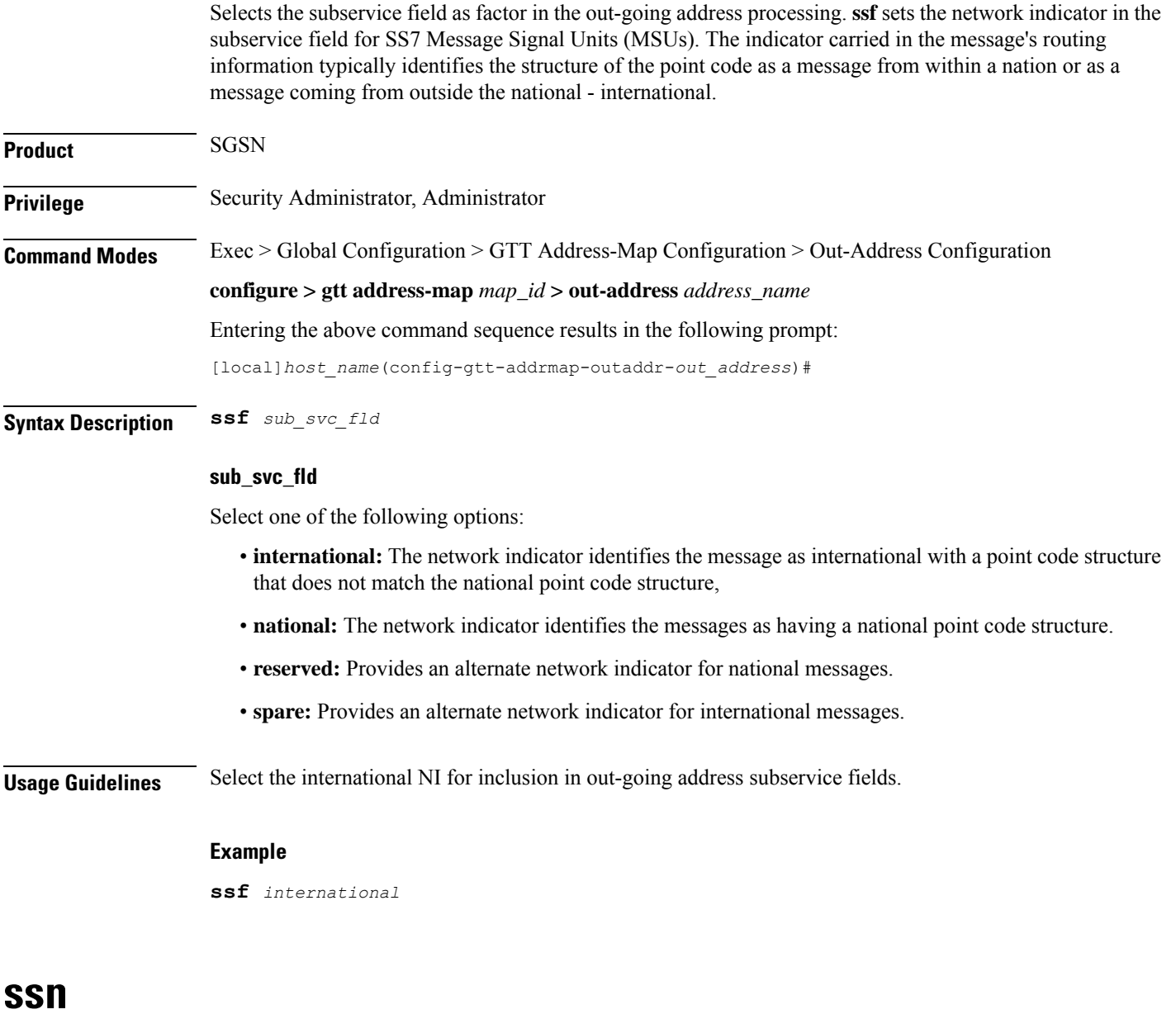

Selects the subsystem number to be included in the out-going message.

<span id="page-4-1"></span>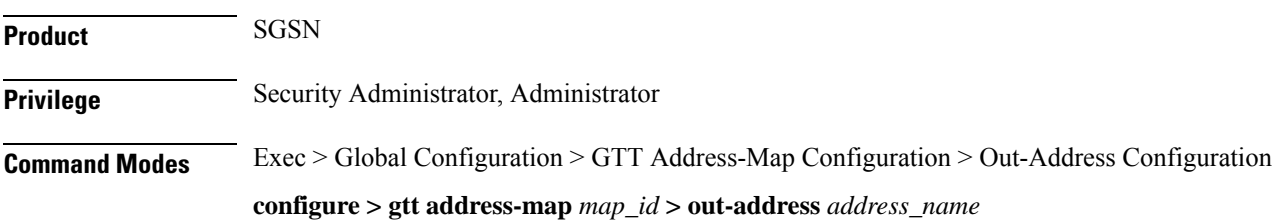

 $\mathbf l$ 

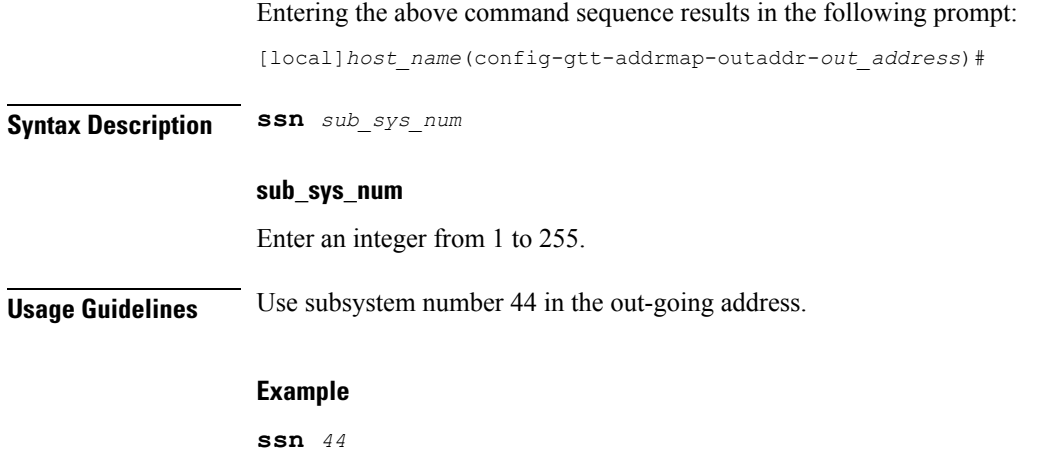